If you made **\$600 or more** in paid commission in 2016, you will receive a 1099. See details on how to retrieve your 1099 through your Online Banking account:

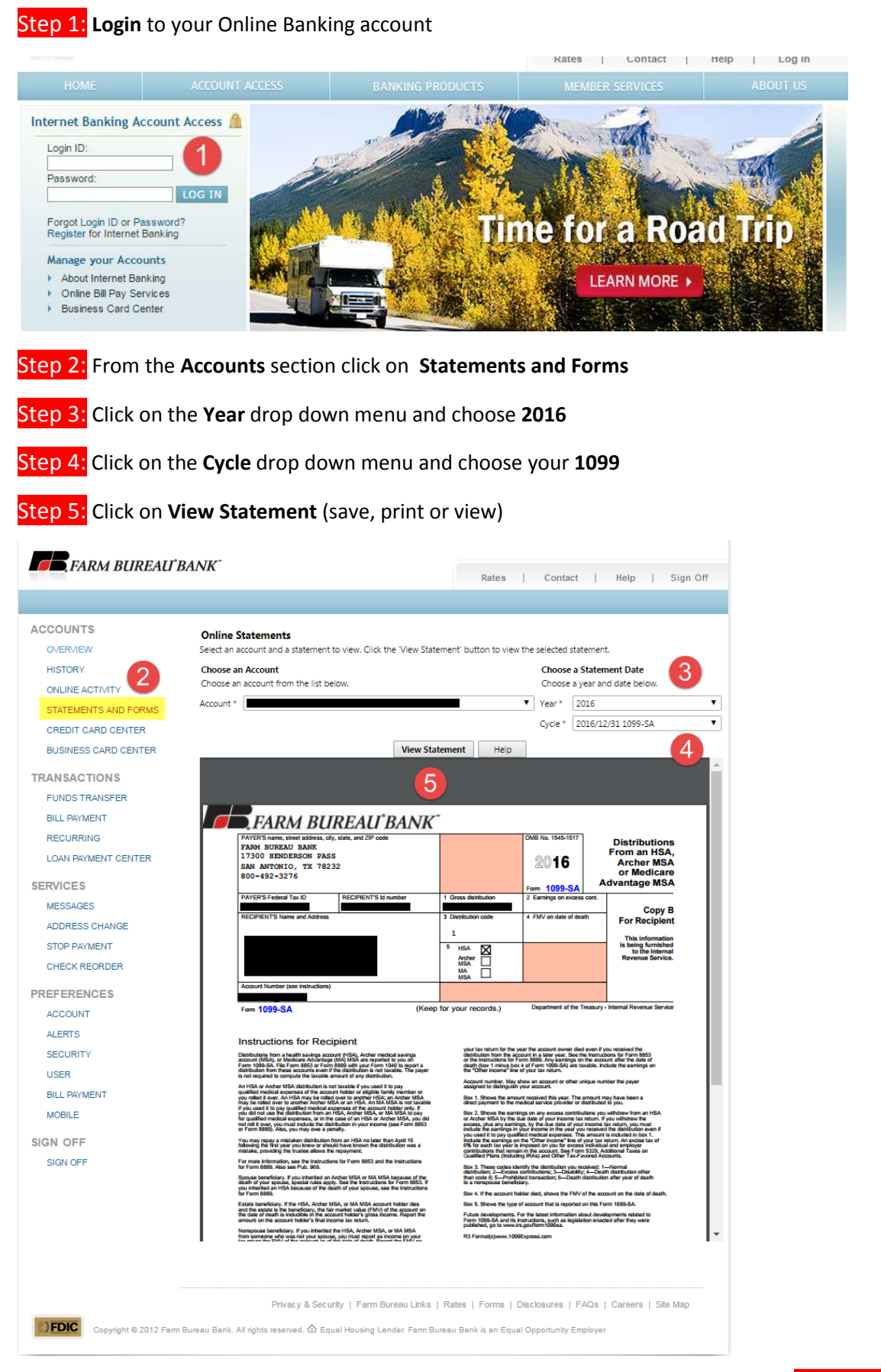